# **Основы С++**

1 курс ИС, БИ Информатики 1 семестр, семинар 3

Проверочная работа 2.

**Вопросы:**

**1.Что такое программа?**

- **2.Что такое структурное программирование?**
- **3.Что такое директива препроцессора?**
- **4.Какие символы входят в состав алфавита С++?**
- **5.Что такое идентификатор?**
- **6.Перечислите основные правила создания идентификаторов.**
- **7.Что такое венгерская нотация?**
- **8.Применение знака нижнего подчеркивания в идентификаторах.**
- **9.Что такое ключевые слова?**
- **10.Что такое знаки операций?**
- **11.Что вы знаете о целых константах?**
- **12.Что вы знаете о вещественных константах?**
- **13.Что вы знаете о символьных константах?**
- **14.Что вы знаете о строковых константах?**
- **15.Что такое управляющие последовательности? Приведите пример.**
- **16.Что определяет тип данных? Перечислите основные типы данных.**
- **17.Типы данных: целый тип охарактеризуйте, приведите примеры.**
- **18.Типы данных: символьный тип охарактеризуйте, приведите примеры.**
- **19.Типы данных: логический тип охарактеризуйте, приведите примеры.**
- **20.Типы данных: с плавающей точкой охарактеризуйте, приведите примеры.**
- **21.Типы данных: тип void.Особенности его использования?**

*На листе с ответом обязательно указать:* Номер работы: 2 Дата выполнения: Группа: Фамилия:

# **Тема занятия: Базовые конструкции языка С++: ветвление.**

Семинар 3

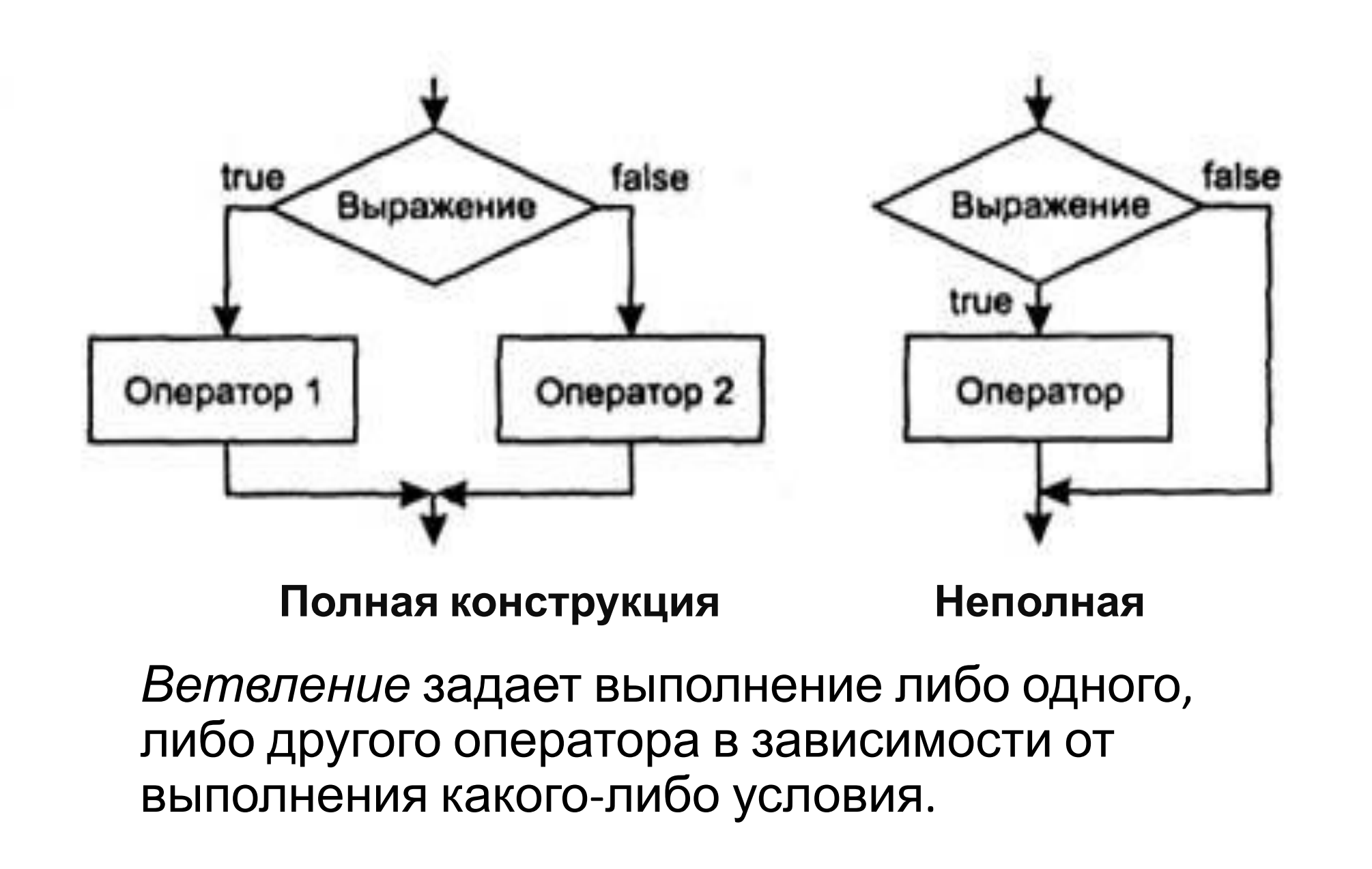

### Логические выражения С++

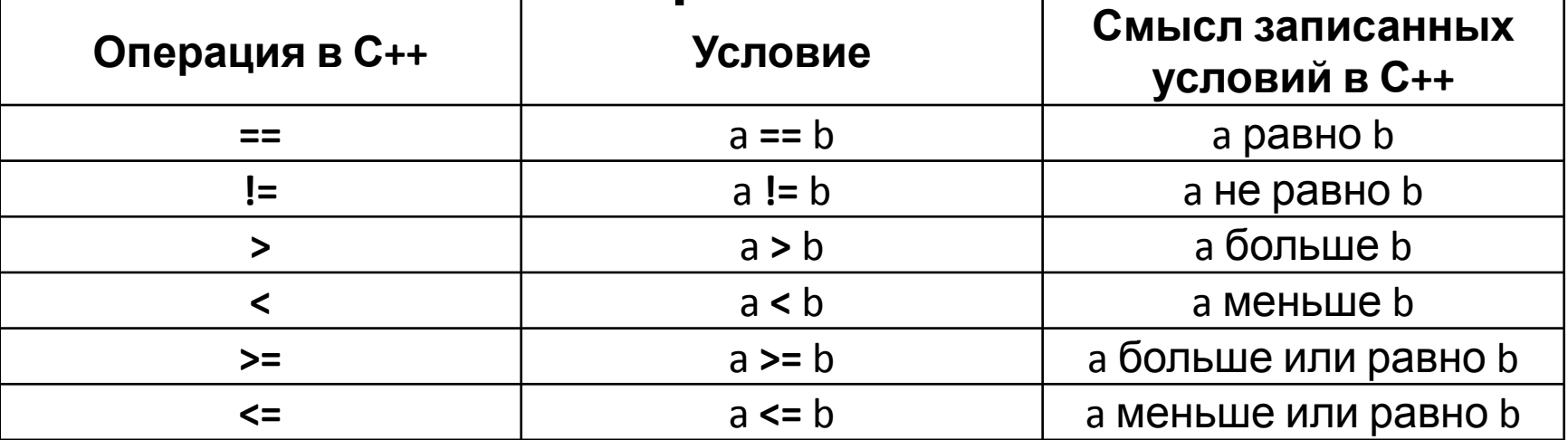

Пробелов между знаками ==; !=; >=; <=; быть не должно.

Также необходимо помнить правильную последовательность записи символов операций равенства и отношений.

Пример:

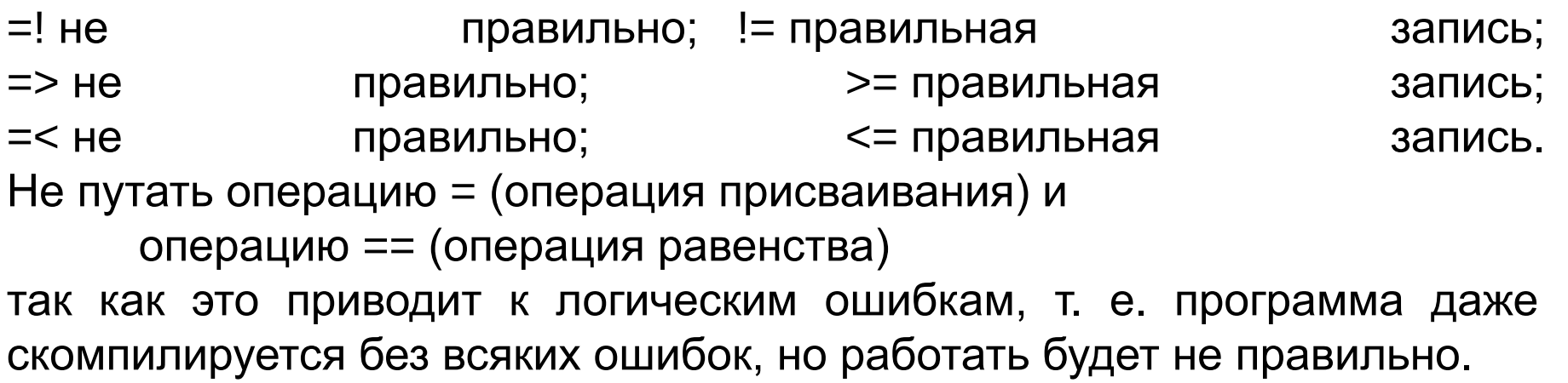

### Реализация конструкции ветвления

1. Условная операция (?:)

операнд\_1 ? операнд\_2 : операнд\_3

max = (b > a)? b : a; //если (b > a), то max = b, иначе max = a;

 $a > b$  ? cout << a : cout << b; // если  $a > b$ , то выполняется cout << a, иначе выполняется cout << b, То есть, программа печатает большее из чисел.

cout << "y = " << (x < 0 ? x : (x > = 0) && (x < 30) ? 0 : x \* x ) << endl; //находящий значение у, если у=х, при х<0; у=0, при 0 <= х < 30; у=х2, при  $x>=30$ ;

 $i = (i < n)$ ? i + 1: 1; // i увеличивается на 1, если его значение не превышает n, а иначе принимала значение 1

## Реализация конструкции

ветвления **2. Условный оператор IF** используется для разветвления процесса вычислений на два направления, позволяет определить действие, когда условие истинно и альтернативное действие, когда условие ложно.

### **if ( выражение ) оператор\_1; [else оператор\_2;]**

Синтаксис записи оператора выбора:

```
if (/*проверяемое условие*/)
  {
    /*тело оператора выбора 1*/;
  } else
 {
      /*тело оператора выбора 2*/;
 }
```
Читается так: «Если проверяемое условие истинно, то выполняется **тело оператора выбора 1**, иначе (то есть проверяемое условие ложно) выполняется **тело оператора выбора 2**«. Обратите внимание на то, как записан оператор if else. Слово else специально сдвинуто вправо для того чтобы программный код был понятен и его было удобно читать.

Примеры:<br>1. if (a<0) b = 1; // отсутствует ветвь else, конструкция называется «пропуск оператора»

2. if (a<br && (a>d | | a==0)) b++; else {b  $*$  = a; a = 0;} // проверка нескольких условий, их объединяют знаками логических операций.

```
3. if (a < b) {
if (a < c) m = a;
```

```
else m = c;
```

```
else {
```

```
if (b < c) m = b;
```
else  $m = c$ ;

} // Фигурные скобки в данном случае не обязательны, так как компилятор

4. if (a++) b++; // в качестве выражений в операторе if чаще всего используются операции отношения, это не обязательно.

5. if (b>a) max = b; else max = a; // проще и нагляднее записывать в виде условной операции (в данном случае: max = (b > a) ? b : a;).

#### Пример: «Даны два числа, необходимо их сравнить».

```
\begin{array}{ccc} \bullet & \bullet & \bullet \end{array}
```

```
int a, b;cout << "Vvedite pervoe chislo: ";
\sin \gt{a};
cout << "Vvedite vtoroe chislo: ";
\sin \gg b;
if (a >= b) // если а больше либо равно b, то
 cout << a << \prime\prime >= \prime\prime << b << endl;
} else // иначе
    cout << a << \prime\prime < \prime\prime < \prime\prime\prime << b << endl;
```

```
Пример: найти значение у
                           x, при x<0;<br>y= 0, при 0<=x<3e<br>x<sup>2</sup>, при x>=30;
int x, y;cout << "Vvedite x: ";
\sin \gg x;
if (x < 0)у = х; // выполняется, если х меньше нуля
\intelse
      if ((x>=0) && (x < 30))
      у̀ = 0; // выполняется, если х больше либо равно нуля и меньше 30<br>} else
            if (x >= 30)у = х * х; // выполняется, если х больше либо равен 30
 cout << "y=" << y << endl;
```
# Распространенные ошибки

- использование в выражениях вместо проверки на равенство (==) простого присваивания (=),
- **if(a=1)b=0** //присваивание переменной b будет выполнено независимо от значения переменной а
- **if (1==a)b=0;** //рекомендуется в выражениях проверки переменной на равенство константе константу записывать слева от операции сравнения:
- неверная запись проверки на принадлежность диапазону. Например, чтобы проверить условие **0<х<1**, нельзя записать его в условном операторе непосредственно, так как будет выполнено сначала сравнение 0<х. а его результат (true или false, преобразованное в int) будет сравниваться с 1. Правильный способ записи: **if(0<x && х<1)**…

# Основные операции языка

В соответствии с количеством операндов, которые используются в операциях, они делятся на унарные (один операнд), бинарные (два операнда) и тернарную (три операнда).

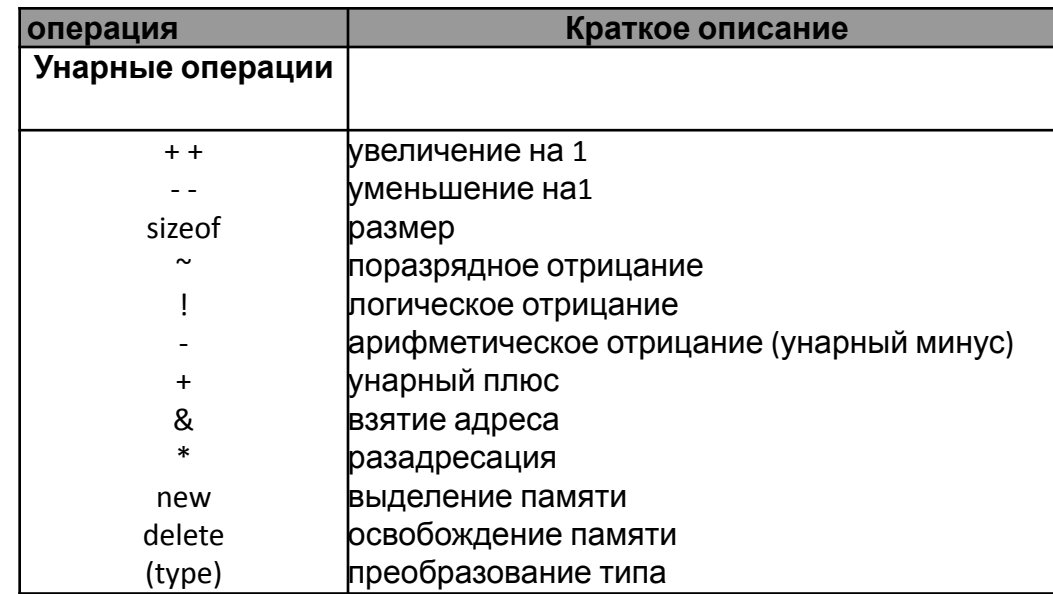

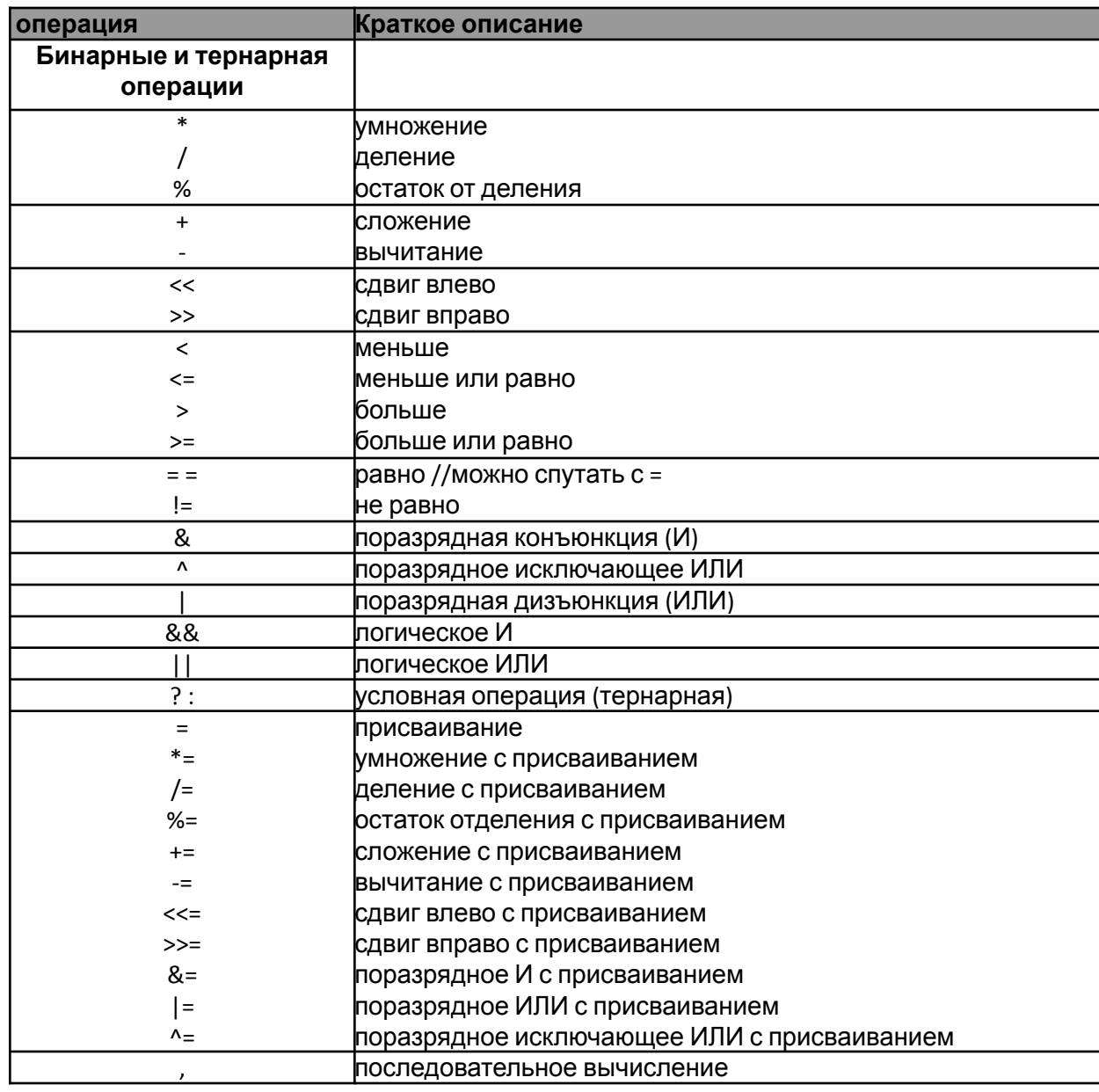

#### Операции сравнения и логические операции

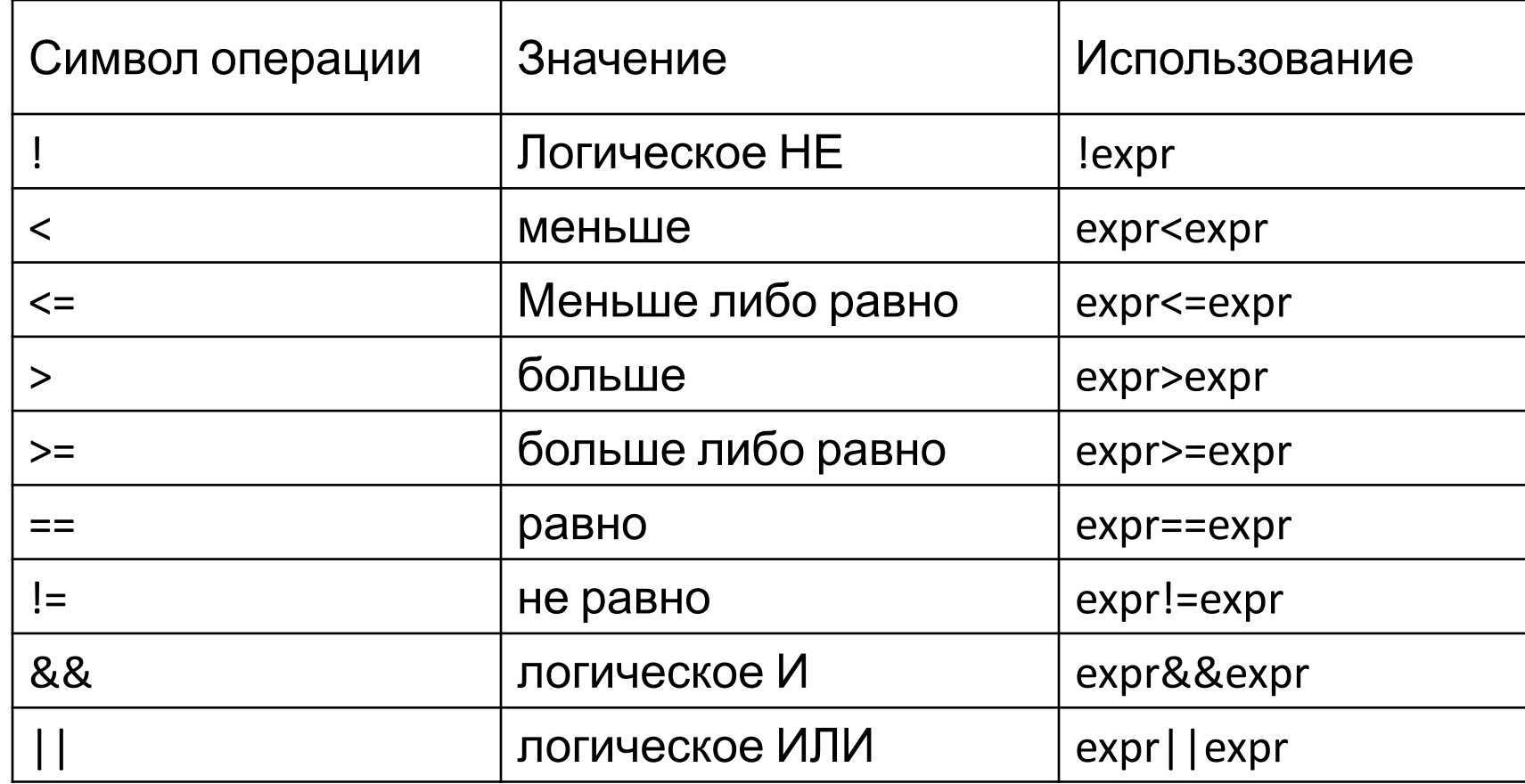

Все операции в результате дают значение типа bool

### И (&&) — логическая конъюнкция (умножение)

```
int main()
int one, two;
cin>>one>>two;
if ((one==1) && (two==2))
cout<<"true";
else cout << "false";
system("pause");
return 0:
```
. . .

Эта программа выводит *true* только в том случае, если оба простых условия верны. Первое условие оказалось ложным! - второе не проверяется.

Возвращает истину только в том случае, когда истинны два

простых условия, находящиеся по бокам от нее. Например:

#### **Или (||) - логическая** *дизъюнкция* **(сложение).**

```
…
int main()
{
int one, two;
cin>>one>>two;
if ((one==1) || (two==2))
cout<<"true";
else cout<<"false";
system("pause");
return 0;
}
```
Внешнее условие будет истинно в том случае, когда хотя бы одно из внутренних условий верно.

Для возвращения *true* достаточно выполнения одного из условий.

#### не (!) — логическая *инверсия* (отрицание).

```
\mathbf{r} and \mathbf{r}Возвращает истину
int main()
                                     тогда, когда
                                      выполняется условие
int one;
                                     с частицей не.
cin>>one;
if (one!=1)
cout<<one<<" - не единица";
                                     Условие в программе,
else cout<<one<<" - единица";
                                      ВЫПОЛНЯЕТСЯ В ТОМ
system("pause");
                                      случае, если
                                      переменная one не
return 0;
                                     равна 1.
```
# Выполним задания

# Что будет выведено на экран при x=4, n=5, w=6, z=0.1 ???

…

# ((x+n)<0 || sin(z)<0) ? cout<<"Error" :((x>w) ? cout<<2\*z : cout<<3\*z);

### Что будет на экране в результате выполнения следующей программы??

```
\alpha , \alpha , \alphavoid main()
int x;cout << "Enter x: ";
\sin >> x;
cout<<"y="<<(x<0?x:(x>=0)&&(x < 30)?0:x*x)<<endl;
system("pause");
```
Домашнее задание

- 1. Павловская Т.А. С/С++. Программирование на языке высокого уровня – Спб.: Питер, 2004. – 461с.: ил. ISBN 5-94723-568-4 – разделы:
- **-основные операции**

.

**-Базовые конструкции структурного программирования: Условный оператор if**

2. Напишите алгоритм и программу по нахождению корней квадратного уравнения.

#### Домашнее задание

#### **1. Выучить**

-Павловская Т.А. С/С++. Программирование на языке высокого уровня – Спб.: Питер, 2004. – 461с.: ил. ISBN 5-94723-568-4 – раздел

- **Базовые конструкции структурного программирования: Условный оператор if**

#### **Вопросы:**

- 1.Операции увеличения на 1 (+ +).
- 2.Операции уменьшения на 1 (- -).
- 3.Операция определения размера sizeof.
- 4.Операции отрицания (-, ! и ~).
- 5.Операция деление (/).
- 6.Операция остаток от отделения (%).
- 7.Операции сдвига (<< и >>) .
- 8.Операции отношения (<, <=, >, >=, ==, !=).
- 9.Поразрядные операции (&, |, ^).
- 10.Логические операции (&& и ||).
- 11. Операции присваивания  $(=, +=, -=, *=$ и т. д.).
- 12.Условная операция (?:).
- 13.Виды преобразования типов данных. Примеры.

#### **2. Напишите алгоритм и программу для вычисления площади прямоугольника по его стороне и его периметру.**